#### 1.3.2 - Read Only Memory (ROM)

ROM stands for Read Only Memory. The memory from which we can only read but cannot write on it. This type of memory is non-volatile. The information is stored permanently in such memories during manufacture. A ROM, stores such instructions that are required to start a computer. This operation is referred to as bootstrap. ROM chips are not only used in the

computer but also in other electronic items like washing machine and microwa

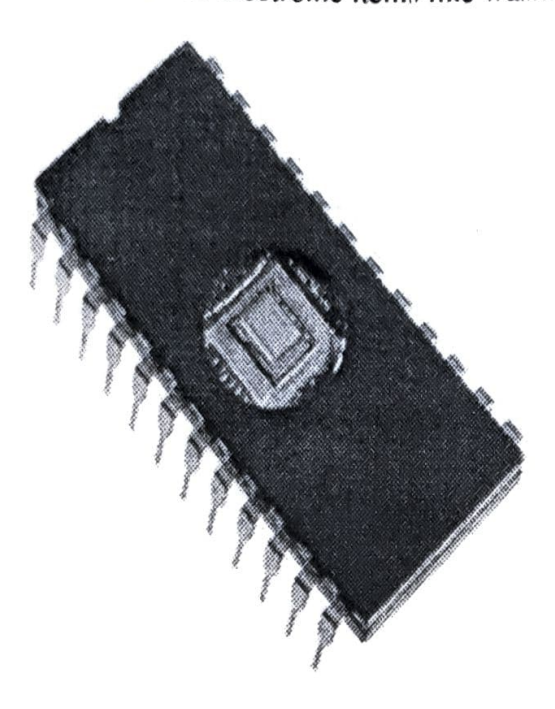

Oven.

Following are the various types of ROM

#### 1)MROM (Masked ROM)

The very first ROMs were hard-wired devices that contained a pre-programmed set of data or instructions. These kind of ROMs are known as masked ROMs which are inexpensive.

#### 2 PROM (Programmable Read only Memory)

PROM is read-only memory that can be modified only once by a user. The user buys a blank PROM and enters the desired contents using a PROM program. Inside the PROM chip there are small fuses which are burnt open during programming. It can be programmed only once and is not erasable.

#### 3)EPROM(Erasable and Programmable Read Only Memory)

The EPROM can be erased by exposing it to ultra-violet light for a duration of up to 40 minutes. Usually, an EPROM eraser achieves this function. During programming, an electrical charge is trapped in an insulated gate region. The charge is retained for more than ten years because the charge has no leakage path. For erasing this charge, ultra-violet light is passed through a quartz crystal window(lid). This exposure to ultra-violet light dissipates the charge. During normal use the quartz lid is sealed with a sticker.

#### 4)EEPROMElectrically Erasable and Programmable Read Only Memory)

The EEPROM is programmed and erased electrically. It can be erased and reprogrammed about ten thousand times. Both erasing and programming take about 4 to 10 ms (milli second). In EEPROM, any location can be selectively erased and programmed. EEPROMs can be erased one byte at a time, rather than erasing the entire chip. Hence, the process of reprogramming is flexible but slow.

# Adrantages of ROM

The advantages of ROM are as follows:

- Non-volatile in nature These cannot be accidentally changed
- Cheaper than RAMs  $\bullet$
- ò
- Easy to test
- $Mose$  reliable than RAMs These are static and do not require refreshing<br>These are static and do not require refreshing
- Its contents are always known and can be verified
- 

## 1.4 Input/Output Devices:

## 1.4.1Input Devices

Following are few of the important input devices which are used in a computer:

- Keyboard  $\bullet$
- Mouse
- 
- Joy Stick<br>• Light pen
- **Track Ball**
- Scanner  $\bullet$
- Graphic Tablet
- Microphone
- Magnetic Ink Card Reader(MICR)
- . Optical Character Reader(OCR)
- Bar Code Reader
- Optical Mark Reader(OMR)

#### )Keyboard

Keyboard is the most common and very popular input device which helps in inputting data to the computer. The layout of the keyboard is like that of traditional typewriter, although there are some additional keys provided for performing additional functions.

Keyboards are of two sizes 84 keys or 101/102 keys, but now keyboards with 104 keys or 108 keys are also available for Windows and Internet.

## The keys on the keyboard are as follows:

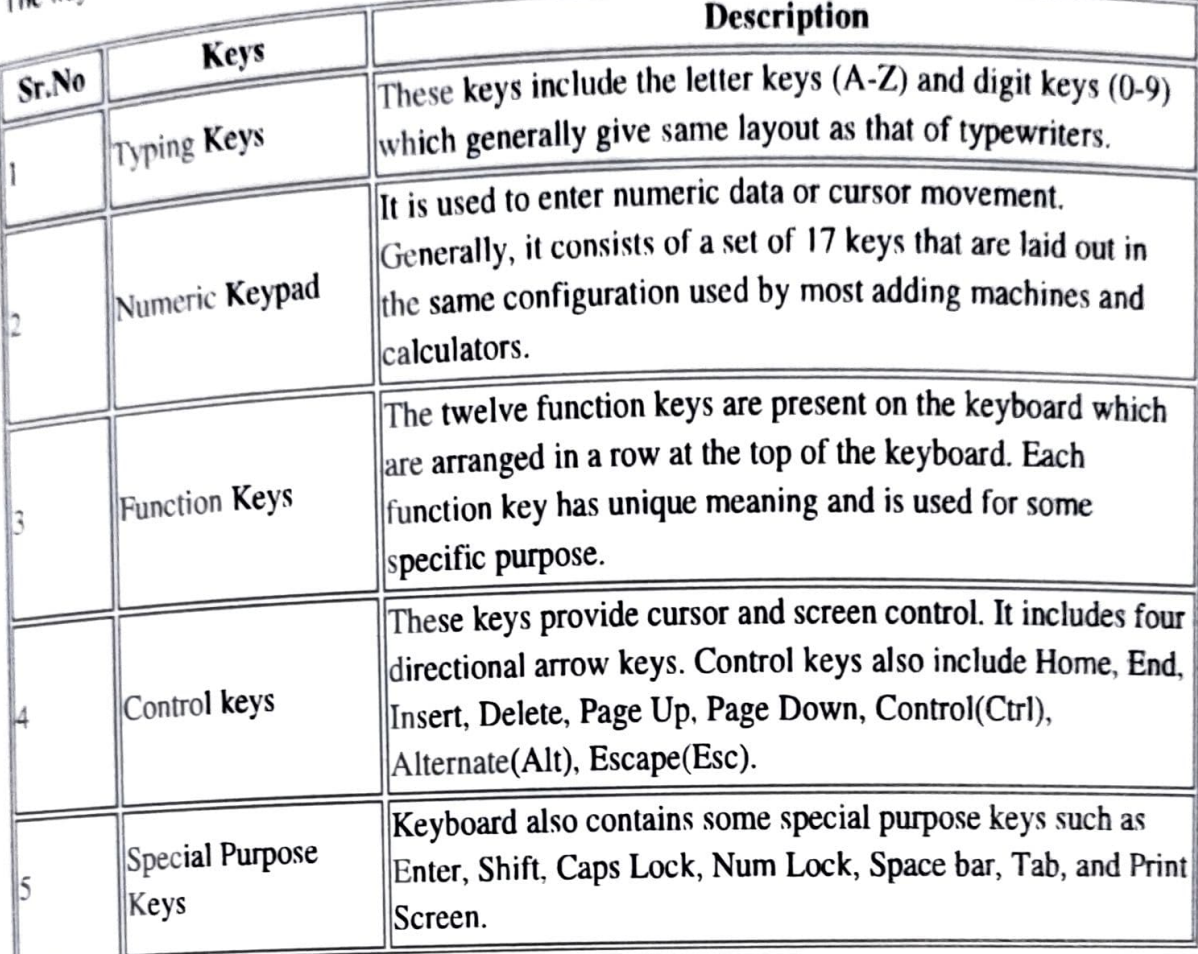

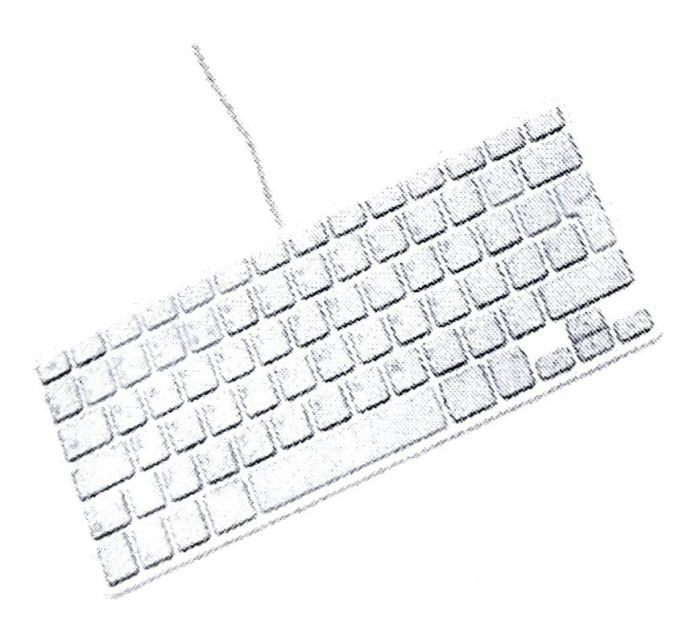

#### 2)Mouse

Mouse is most popular pointing device. It is a very famous cursor-control device having a small rate from and small palm size box with a round ball at its base which senses the movement of mouse and sends corresponding signals to CPU when the mouse buttons are pressed.

Generally it has two buttons called left and right button and a wheel is present between the buttons. Mouse can be used to control the position of cursor on screen, but it cannot be used to enter text into the computer.

#### Advantages

- Easy to use
- Not very expensive
- Moves the cursor faster than the arrow keys of keyboard.

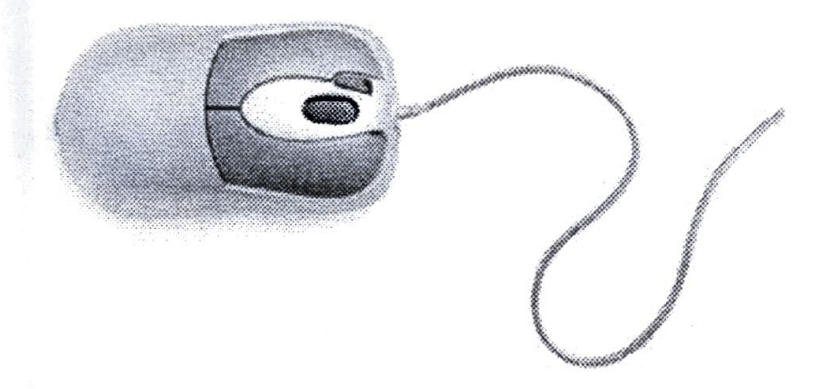

#### 3)Joystick

Joystick is also a pointing device which is used to move cursor position on a monitor screen It is a stick having a spherical ball at its both lower and upper ends. The lower spherical bal moves in a socket. The joystick can be moved in all four directions. moves in a socket. The joystick can be moved in all four directions.

The function of joystick is similar to that of a mouse. It is mainly used in Computer Aided Designing(CAD) and playing computer games.

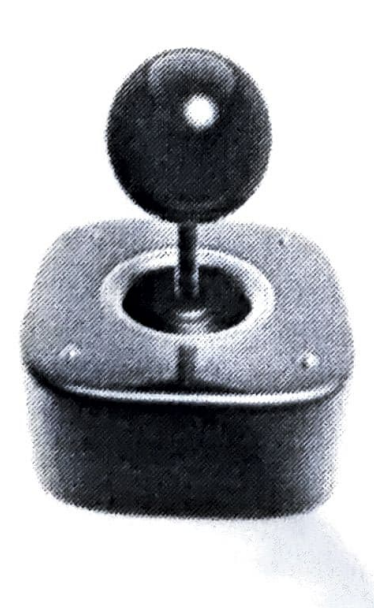

### 4)Light Pen

Light pen is a pointing device which is similar to a pen. It is used to select a displayed menu<br>item or draw pictures on the monitor screen. It consists of a photocell and an optical system<br>placed in a small tube. When the button is pressed. its photocell sensing element detects the screen location and sends the corresponding signal to the CPU. item or draw pictures on the monitor screen. It consists of a photocell and an optical system<br>placed in

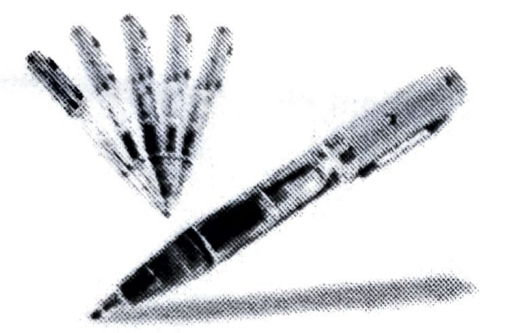

#### 5)Track Ball

Irack ball is an input device that is mostly used in notebook or laptop computer, instead of a mouse. This is a ball which is half inserted and by moving fingers on ball, pointer can be moved. Since the whole device is not moved, a track ball requires less space than a mouse. A track ball comes in various shapes like a ball, a button and a square.

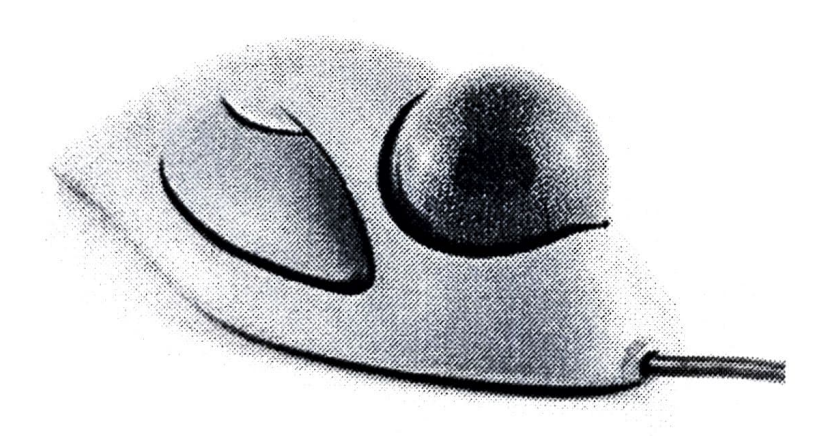

#### 6)Scanner

Scanner is an input device which works more like a photocopy machine. It is used when some information is available on a paper and it is to be transferred to the hard disc of the computer for further manipulation. Scanner captures images from the source which are then converted into the digital form that can be stored on the disc. These images can be edited before they are printed.

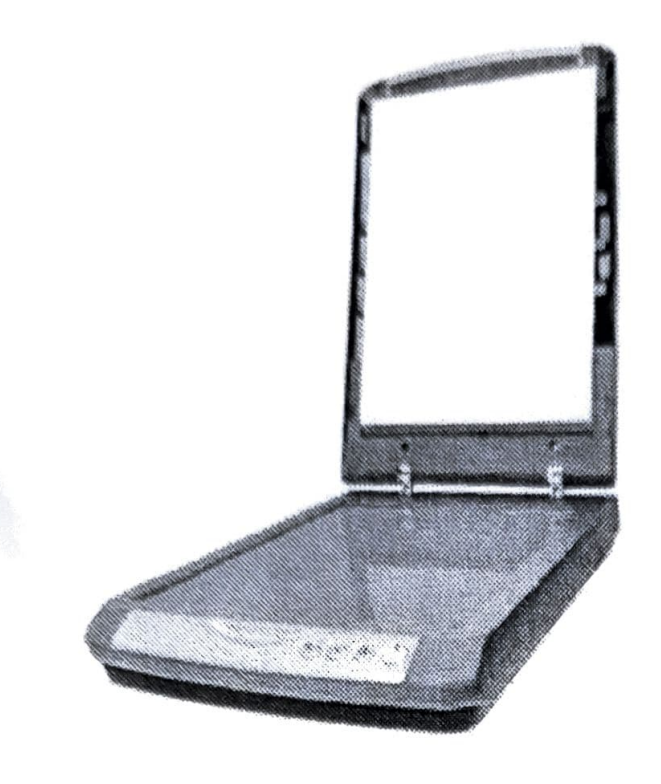

#### 7)Digitizer

Digitizer is an input device which converts analog information into digital form. Digitizer can convert a signal from the television or camera into a series of numbers that could be stored in a computer. They can be used by the computer to create a picture of whatever the camera had been pointed at. Digitizer is also known as Tablet or Graphics Tablet because it converts graphics and pictorial data into binary inputs. A graphic tablet as digitizer is used for doing fine works of drawing and image manipulation applications.

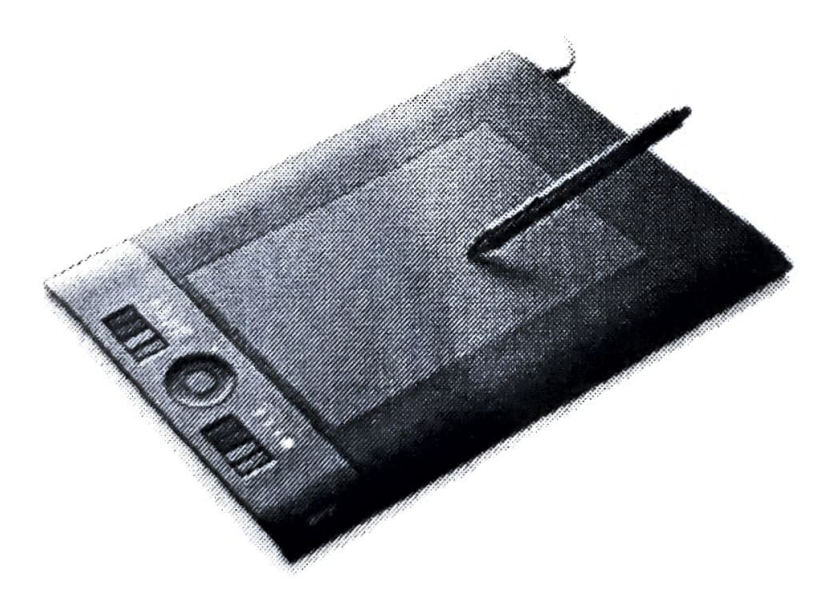

#### 8)Microphone

Microphone is an input device to input sound that is then stored in digital form. The microphone is used for various applications like adding sound to a multimedia presentation or for mixing music.

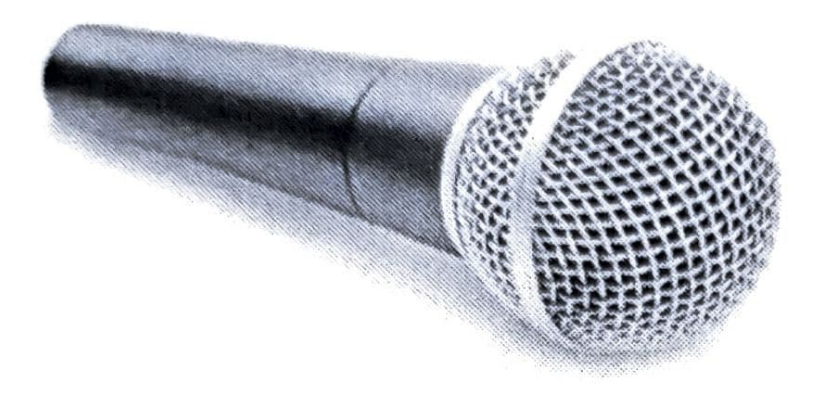

#### 9)Magnetic Ink Card Reader(MICR)

MICR input device is generally used in banks because of a large number of cheques to be processed every day. The bank's code number and cheque number are printed on the cheques with a special type of ink that contains particles of magnetic material that are machine readable. This reading process is called Magnetic Ink Character Recognition (MICR). The main advantages of MICR is that it is fast and less error prone.

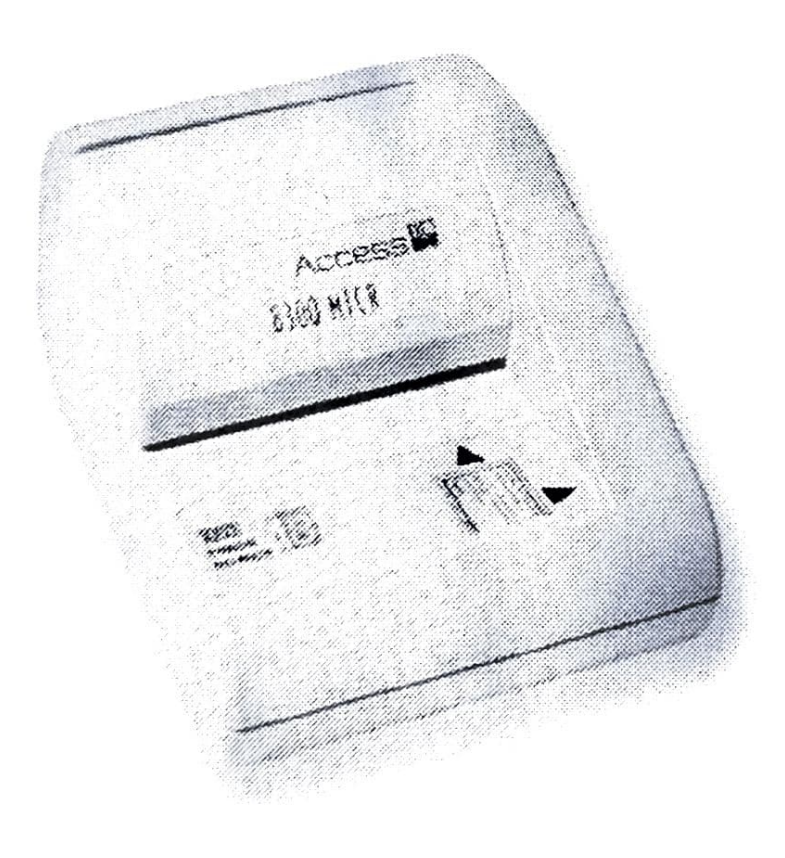

Optical Character Reader(0CR)

OCR is an input device used to read a printed text. OCR scans text optically character by character, converts them into a machine readable code and stores the text on the system memory.

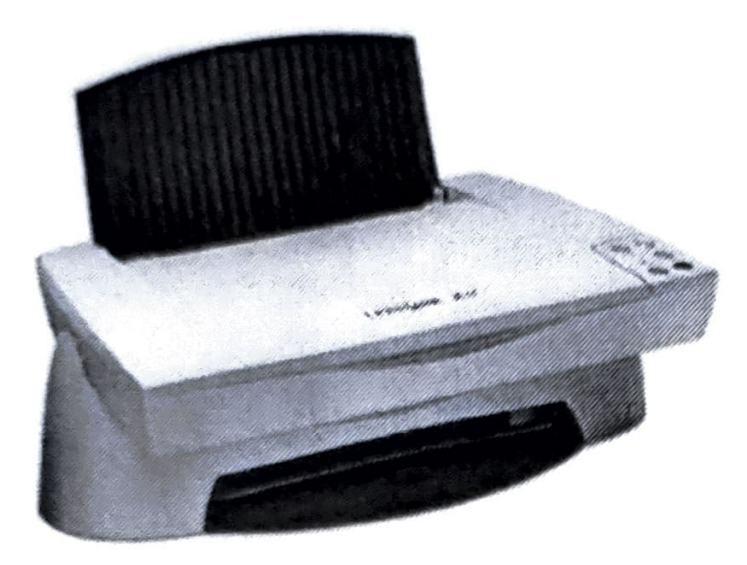

## 10)Bar Code Readers

Bar Code Reader is a device used for reading bar coded data (data in form of light and dark Bar Code Reader is a device used for fouring and goods, numbering the books etc. It may lines). Bar coded data is generally used in labelling goods, numbering the books etc. It may lines). Bar coded data is generally used in laborating scanner. Bar Code Reader scans<br>be a hand held scanner or may be embedded in a stationary scanner. Bar Code Reader scans<br>to it into an alphanumeric value which is then bar code image, converts it into an alphanumeric value which is then fed to the computer to bar code image, converts it into an alphanumeric value which is then fed to the computer to which bar code reader is connected.

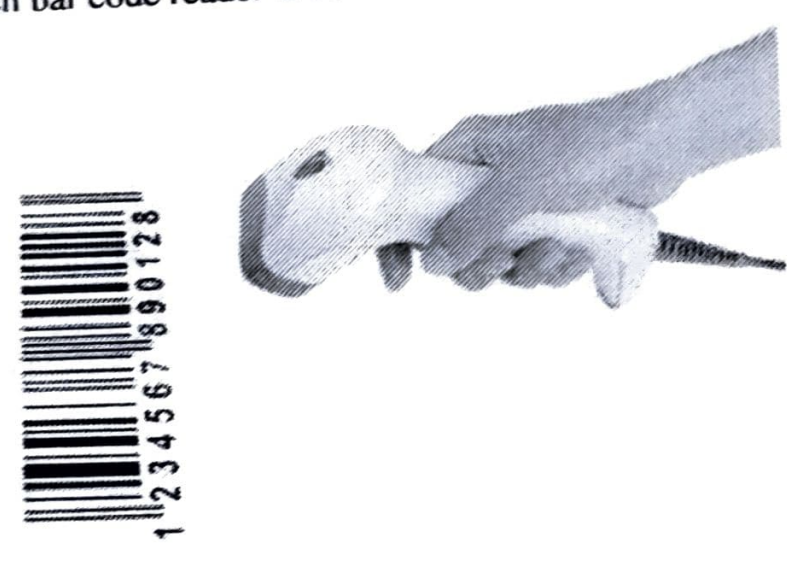